#### Pod'akovanieAnalýza prežívania Tento učební text vznikl za přispění Evropského sociálního Zlyhávanie a cenzúrovanie, funkcia vierohodnosti, základné fondu a státního rozpočtu ČR prostřednictvím Operačního charakteristiky a ich odhady, intervaly a pásy spoľahlivosti programu Vzdělávání pro konkurenceschopnost v rámci projektu Univerzitní výuka matematiky v měnícím se světě Stanislav Katina<sup>1</sup> (CZ.1.07/2.2.00/15.0203) $1$ Ústav matematiky a statistiky Přírodovědecká fakulta<br>Masarykave vniverzite Masarykova univerzita ZS <sup>2013</sup> ond v ČR EVROPSKÁ UNIE INVESTICE DO ROZVOJE VZDĚLÁVÁNÍ Stanislav Katina Stanislav Katina Aké otázky v analýze prežívania riešime? Otázky v analýze prežívania v aplikáciách Príklady z praxe Príklady z praxe ● Odhadujeme a interpretujeme funkciu prežívania a riziko *Prezˇ´ıvanie pacientov po infarkte myokardu (IM) <sup>v</sup> ramci ´ sekundarnej prevencie <sup>z</sup> ´ ava ´ znˇ ych kardiovaskul ´ arnych ´* • Porovnávame funkcie prežívania a riziká *problemov <sup>u</sup> pacientov <sup>s</sup> polymorfizmom glykoprote ´ ´ınu IV (GP*  $\bullet$  Modelujeme vzťah medzi vysvetľujúcimi premennými a *VI 13254C/T ) <sup>v</sup> membrane krvn ´ ych do ´ sti <sup>ˇ</sup> ciek <sup>ˇ</sup>* . [**Thrombosis** časom prežívania **Research** 125, 2: 61–4, 2009]

105 pacientov sledovaných v priemere  $19 (\pm 10.8)$  mesiacov

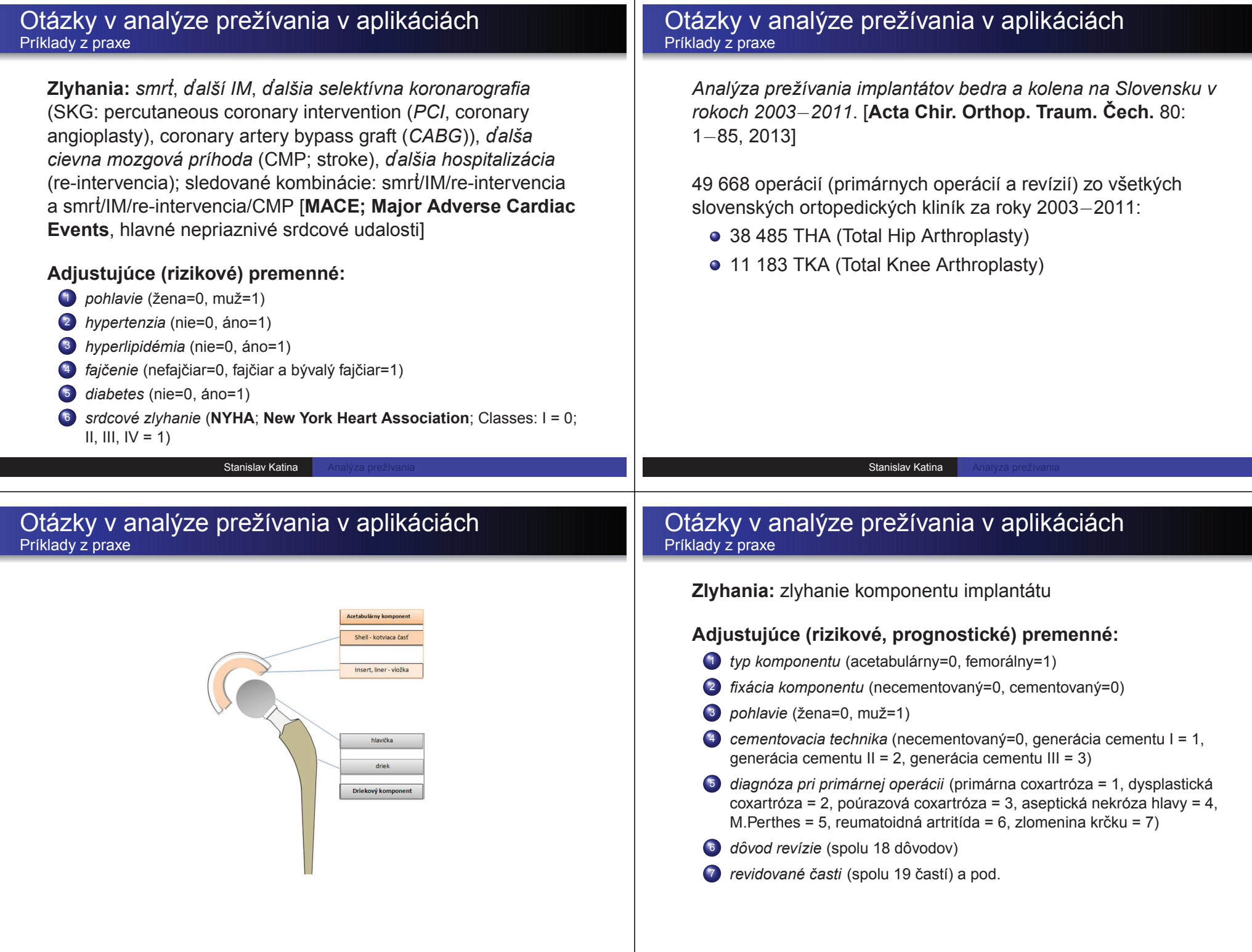

 $\blacksquare$ 

.

#### Otázky v analýze prežívania v aplikáciách Príklady z praxe

*Prezˇ´ıvanie pacientov <sup>s</sup> chronickou myeloidnou leukemiou ´ (CML)*. [**Neoplasma**, 92, 5: 381–7, 2005]

589 pacientov s CML, z ktorých 78 absolvovalo transplantáciu krvotvorných kmeňových buniek kostnej drene (allogeneic transplantation; *transplantacia od HLA-identick ´ eho <sup>s</sup> ´ urodenca ´ alebo nepr´ıbuzneho darcu ´* ; HLA znamena human leukocyte ´ antigen) a zároveň majú odobrané vzorky periférnej krvi a kostnej drene pred a po transplantácii na Katedre genetiky Národného onkologického ústavu v Bratislave v rokoch 1990 až<br>2000 2002

#### Otázky v analýze prežívania v aplikáciách Príklady z praxe

## **Zlyhania:** úmrtie pacienta

#### **Adjustujúce (prognostické, rizikové) premenné:**

- 1 *vek* pacienta v čase transplantácie (skupina 1: <20 rokov, skupina 2: [20,40), skupina 3: <sup>≥</sup>40)
- <sup>2</sup> *fáza CML* (spolu dve fázy; prvá chronická fáza = 1, ďalšie chronické  $f$ ázy = 2)
- 3 *pohlavie darcu a príjemcu* (m–m, m–ž, ž–m, ž–ž)
- 4 *cas od diagn <sup>ˇ</sup> ozy po transplant ´ aciu ´* (<sup>&</sup>lt; <sup>1</sup> rok, <sup>≥</sup> <sup>1</sup> rok)

#### Klasický prístup vs. analýza prežívania Príklady

Stanislav Katina

#### **Example**

**Ak ´utna myelogenna leuk ´ emia ´** (acute myelogenous leukemia, **AML**). Po absolvovaní chemoterapie a zmiernení príznakov, boli pacienti náhodne rozdelení do dvoch skupín. Prvá skupina (skupina A) dostala udržujúcu chemoterapiu a druhá (kontrolná; skupina B) nie. Cieľom bolo zistiť, či udržujúca chemoterapia predlžuje čas do remisie (opätovného zhoršenia stavu).

#### Klasický prístup vs. analýza prežívania Príklady

Stanislav Katina

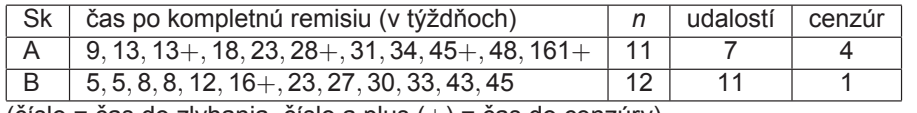

 $(\check{c}$ íslo = cas do zlyhania, císlo a plus  $(+)$  = cas do cenzúry)

#### Klasický prístup vs. analýza prežívania Tri náhľady na problém analýzy AML dát

- **1 problém 1**: po odstránení cenzúrovaných pozorovaní
- **2 problém 2**: po ošetrení cenzúrovaných pozorovaní, ktoré<br> **Christian i vzdy vydalení začelování (zkladní vydalení vzdy)** zoberieme do úvahy akoby boli udalosťami (zlyhaniami)
- **8 problém 3**: berúc do úvahy cenzúrované pozorovania

#### Klasický prístup vs. analýza prežívania Príklady

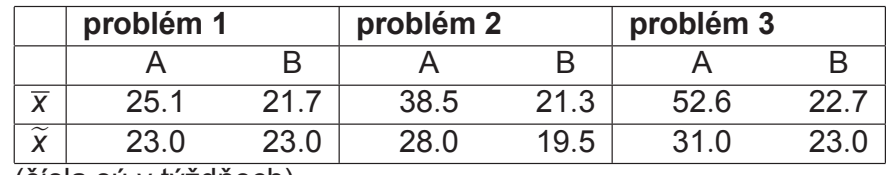

(čísla sú v týždňoch)

#### Klasický prístup vs. analýza prežívania Príklady

Stanislav Katina

#### **Example**

**Cystická fibróza (CF)** je autozomálna genetická choroba sposoben <sup>ˆ</sup> <sup>a</sup> mut ´ aciou <sup>g</sup> ´ enu pre CFTR (cystic fibrosis ´ transmembrane conductance regulator). Postihuje prevažne pľúca, ale aj pankreas, pečeň a črevo. V celoslovenskej databáze pacientov CF rozlišujeme pacientov s jasnou **klinickou formou** (typická forma, 259 živých, 112 zomrelých) a pacientov s atypickou formu (188 živých). Spolu teda 559 pacientov, 447 živých a 112 zomrelých. Aký je priemerný vek (prežívania) a medián (prežívania) v rokoch?

Klasický prístup vs. analýza prežívania Príklady

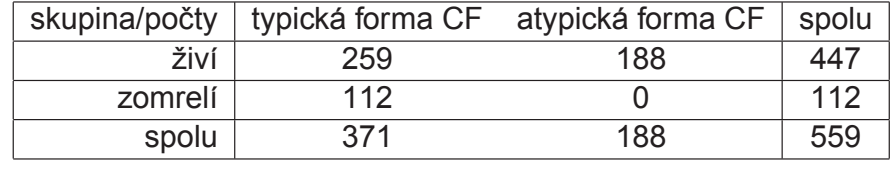

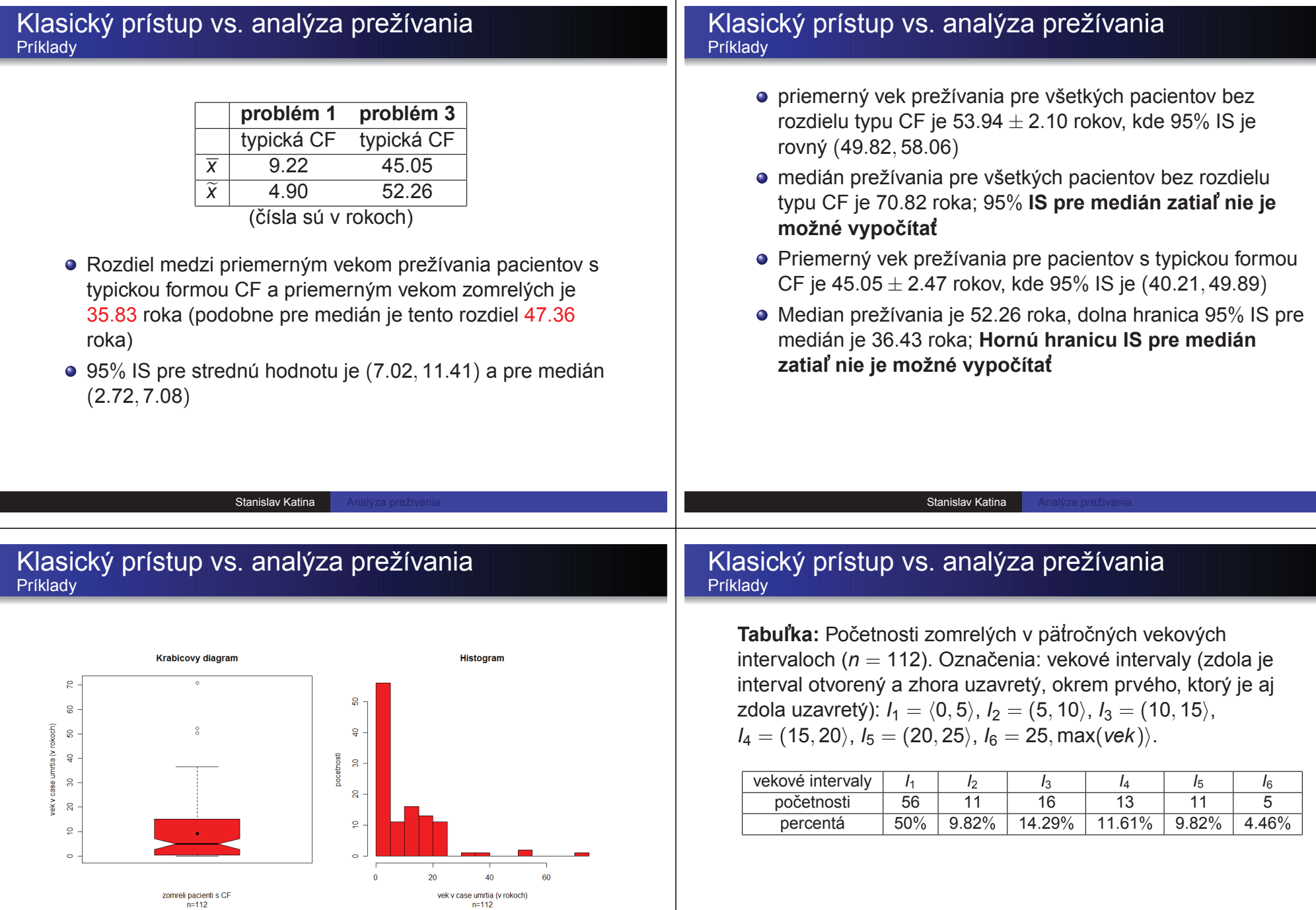

Stanislav Katina

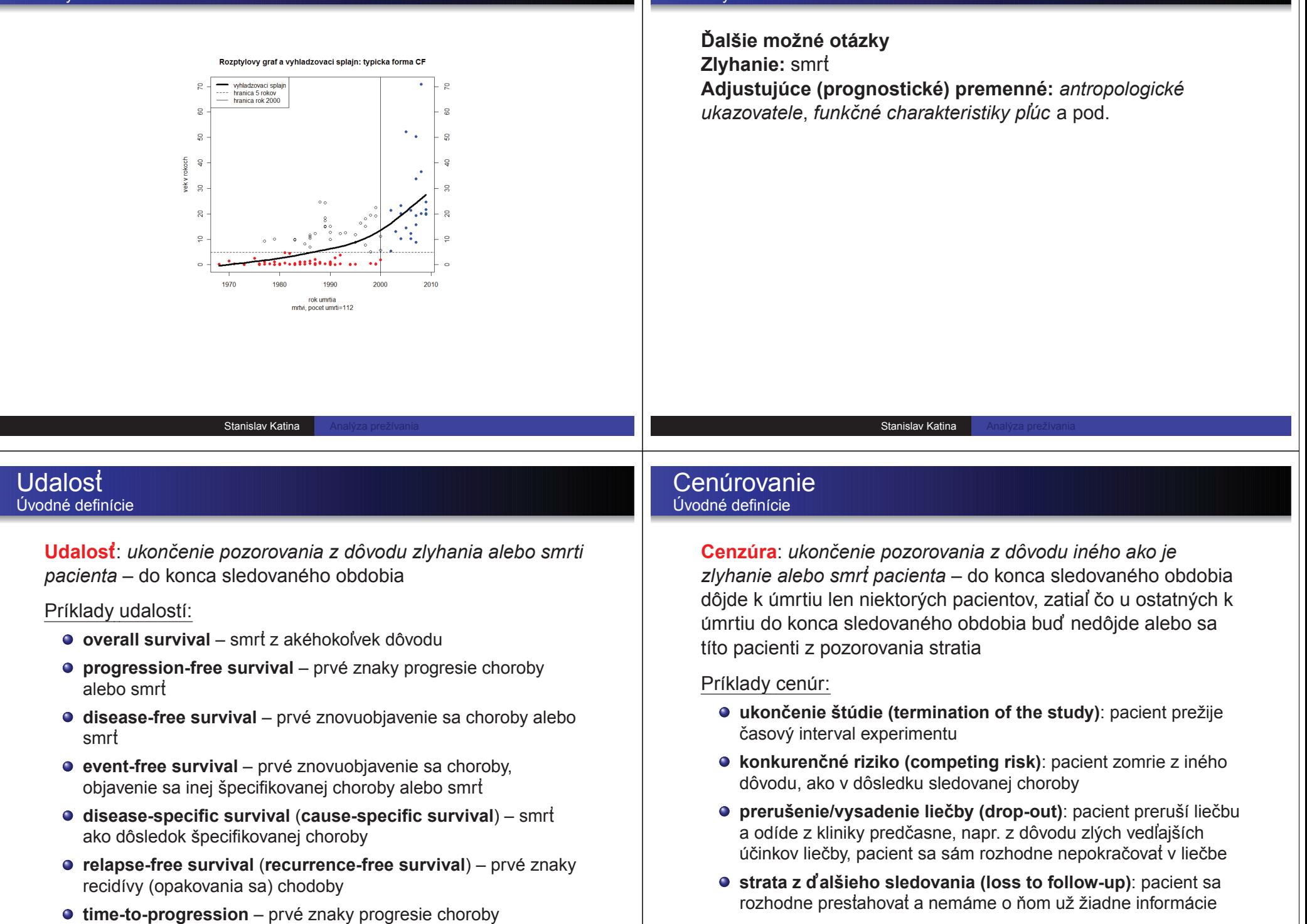

Príklady

**time-to-progression** – prvé znaky progresie choroby

Stanislav Katina

Klasický prístup vs. analýza prežívania

#### Cenúrovanie<br><sup>Conzúrovanie</sup> † tra Cenzúrovanie I. typu

## <u>Základné princípy:</u>

- 1 predpoklad všetkých *n* jedincov vstupuje do experimentu súčasne
- <sup>2</sup> príčina cenzúrovania plánované ukončenie experimentu
- 3) ide o **cenzúrovanie časom** zvolíme pevné číslo  $t_c$ , ktoré nazveme *fixovany cenzuruj ´ uci ´ cas <sup>ˇ</sup>*
- 4  $\mathcal{T}^{(1)} < \mathcal{T}^{(2)} < \ldots < \mathcal{T}^{(d)},$  kde  $\mathcal{T}^{(d)} < t_c < \mathcal{T}^{(d+1)}$
- **5** náhodná veličina počet skutočne pozorovaných zlyhaní  $d \in \{0, 1, \ldots, n\}$
- 6 pozorujeme *<sup>X</sup>*<sup>1</sup>, *<sup>X</sup>*<sup>2</sup>, . . . , *<sup>X</sup><sup>n</sup>*, kde

 $X_i = \min{ (T_i, t_c) } = \left\{ \begin{array}{l l} T_i, T_i \leq t_c, \; \text{pre necenzúrované } X_i \ t_c, T_i > t_c, \; \text{pre cenzúrované } X_i \end{array} \right.$ 

 $7$  skutočnému pozorovaniu potom zodpovedá náhodný vektor  $(X_i, \delta_i)$ , kde

 $\delta_i = \left\{ \begin{array}{l} 1, T_i \leq t_c, \text{ pre necenzúrované } X_i \ 0, T_i > t_c, \text{ pre cenzúrované } X_i \end{array} \right.$ 

#### Cenúrovanie<br><sup>Cenzúrovanie II, tvo</sup> Cenzúrovanie II. typu

<u>Základné princípy:</u>

- 1 predpoklad všetkých *n* jedincov vstupuje do experimentu súčasne
- 2) príčina cenzúrovania plánované ukončenie experimentu
- 3) ide o **cenzúrovanie zlyhaním** zvolíme si pevné číslo d, ktoré<br>Pozveme *fixovaný počet zlybaní: ukončenie teda postáva po* vo nazveme *fixovany po ´ cet zlyhan <sup>ˇ</sup> ´ı*; ukoncenie teda nast <sup>ˇ</sup> ava po vopred ´ zvolenom pocteˇ *<sup>d</sup>* zlyhan´ı, kde *<sup>d</sup>* <sup>=</sup> [*np*] <sup>+</sup> <sup>1</sup>, *<sup>p</sup>* <sup>∈</sup> (0, <sup>1</sup>)

4  $X_1 = T^{(1)}, X_2 = T^{(2)}, \ldots, X_d = T^{(d)}, X_{d+1} = T^{(d)}, \ldots, X_n = T^{(d)}$ 

- **5 náhodná veličina** čas trvania experimentu
- 6 pozorujeme *<sup>X</sup>*<sup>1</sup>, *<sup>X</sup>*<sup>2</sup>, . . . , *<sup>X</sup><sup>n</sup>*, kde

 $X_i = min(T_i, T^{(d)}) = \begin{cases} T_i, T_i \leq T^{(d)}, \text{pre necenzúrované } X_i \\ T^{(d)}, T_i > T^{(d)}, \text{pre cenzúrované } X_i \end{cases}$ 

 $7$  skutočnému pozorovaniu potom zodpovedá náhodný vektor  $(X_i, \delta_i)$ , kde

 $\delta_i = \left\{ \begin{array}{l} 1, T_i \leq T^{(d)}, \text{ pre necenzúrované } X_i \ 0, T_i > T^{(d)}, \text{ pre cenzúrované } X_i \end{array} \right.$ 

Stanislav Katina

#### Cenúrovanie<br><sup>Progrod</sup>ímo (zníchle Progresívne (zrýchlené) cenzúrovanie I. typu

## <u>Základné princípy:</u>

- 1predpoklad – všetkých *n* jedincov vstupuje do experimentu súčasne
- 22) príčina cenzúrovania – plánované ukončenie experimentu

Stanislav Katina

- 3 ide <sup>o</sup> **cenz´urovanie zlyhan´ım** zvol´ıme cˇ´ısla *<sup>t</sup>ci*, *<sup>i</sup>* <sup>=</sup> <sup>1</sup>, <sup>2</sup>, . . . , *<sup>k</sup>*, ktore´ nazveme *fixovane cenzuruj ´ uce ´ casy <sup>ˇ</sup>* , <sup>v</sup> case <sup>ˇ</sup> *<sup>t</sup>ci* vyrad´ıme *<sup>m</sup><sup>i</sup>* subjektov
- 4  $t_{c1} < t_{c2} < \ldots < t_{ck}$
- 5 v čase  $t_{c1}$  vyradíme  $m_1$  subjektov, v čase  $t_{c2}$  vyradíme  $m_2$  subjektov, ..., v caseˇ *<sup>t</sup>ck* vyrad´ıme *<sup>m</sup><sup>k</sup>* subjektov
- 6 $\bullet$  po *k*-tom kroku máme vyradených  $m_1 + m_2 + \ldots + m_k$  subjektov
- **7 náhodná veličina** počet skutočne pozorovaných zlyhaní  $d \in \{0, 1, \ldots, n\}$

#### Cenúrovanie<br><sup>Progrod</sup>ímo (zníchlo Progresívne (zrýchlené) cenzúrovanie II. typu

## <u>Základné princípy:</u>

- 1 predpoklad všetkých *n* jedincov vstupuje do experimentu súčasne
- 22) príčina cenzúrovania – plánované ukončenie experimentu
- 3 ide <sup>o</sup> **cenz ´urovanie casom <sup>ˇ</sup>** zvol´ıme cˇ´ısla *<sup>d</sup><sup>i</sup>*, ktore nazveme ´ *fixovane´ počty zlyhaní*; vyradenie teda nastáva po vopred zvolenom počte d<sub>i</sub> zlyhaní, kde  $d_i = [np_i] + 1, p_i \in (0, 1)$
- 4 po *<sup>d</sup>*<sup>1</sup> zlyhaniach vyrad´ıme *<sup>m</sup>*<sup>1</sup> subjektov, po *<sup>d</sup>*<sup>2</sup> zlyhaniach vyrad´ıme *<sup>m</sup>*<sup>2</sup> subjektov, . . ., po *<sup>d</sup><sup>k</sup>* zlyhaniach vyrad´ıme *<sup>m</sup><sup>k</sup>* subjektov
- 5 po *k-*tom kroku máme vyradených  $m_1 + m_2 + \ldots + m_k$  subjektov
- 6**<sup>8</sup> náhodná veličina** – čas trvania experimentu

## Cenúrovanie<br>Nábodné a <sup>(ubovol</sup>n Náhodné a ľubovoľné cenzúrovanie

## Základné princípy:<br>————————————————————

- 1 predpoklad *n* jedincov nevstupuje do experimentu súčasne
- 2 **čas do zlyhania**  $T_1, T_2, \ldots, T_n$  sú nezávislé, rovnako rozdelené náhodné premenné, kde náhodná veličina  $T_i$  (*i* = 1, . . . , *n*) má hustotu<br>f(t) a diatribušaú funkciu E (t)  $f(t)$  a distribučnú funkciu *F*  $(t)$
- 3 **čas do cenzúrovania**  $C_1, C_2, \ldots, C_n$  sú nezávislé, rovnako rozdelené náhodné premenné, kde náhodná veličina C<sub>i</sub> (*i* = 1, . . . , *n*) má hustotu<br>T<sup>(t)</sup> a distribušný funkciu C (t)  $g(t)$  a distribučnú funkciu *G* (*t*)
- 4 pozorujeme *<sup>X</sup>*<sup>1</sup>, *<sup>X</sup>*<sup>2</sup>, . . . , *<sup>X</sup><sup>n</sup>*, kde

$$
X_i = \min (T_i, C_i) = \begin{cases} T_i, T_i \leq C_i, \text{ pre necenzúrované } X_i \\ C_i, T_i > C_i, \text{ pre cenzúrované } X_i \end{cases}
$$

5 skutočnému pozorovaniu potom zodpovedá náhodný vektor (*X*, δ), kde  $X_i = min(T_i, C_i)$  a

 $\delta_i = \left\{ \begin{array}{l} 1, T_i \leq C_i, \text{ pre necenzúrované } X \ 0, T_i > C_i, \text{ pre cenzúrované } X \end{array} \right.$ 

**6 náhodná veličina** – čas trvania experimentu a čas do cenzúry (ak<br>
contra ide a *kuhove koá senzýmuranie*)  $C_i = c$ , ide o **l'ubovol'né cenzúrovanie**)

Stanislav Katina

## Cenúrovanie<br>Intervalové conzúro

#### Intervalové cenzúrovanie II. typu

## Základné princípy:<br>...

Majme opat¨' *<sup>n</sup>* subjektov. Oznacme <sup>ˇ</sup> *<sup>T</sup><sup>i</sup>*, *<sup>i</sup>* <sup>=</sup> <sup>1</sup>, <sup>2</sup>, . . . , *<sup>n</sup>*, **nepozorovatel'ne´ casy <sup>ˇ</sup>** zlyhania. Vieme len, že T<sub>*i*</sub> nastalo buď vnútri nejakého náhodného časového intervalu, pred jeho l'avou hranicou alebo po jeho pravej hranici. Oznacme <sup>ˇ</sup> *<sup>C</sup>*<sup>1</sup>*<sup>i</sup>* a *C*<sub>2*i*</sub> časy dvoch vyšetrení a indikačné funkcie definujeme nasledovne  $\delta_{1i} = I(T_i \leq C_{1i}), \, \delta_{2i} = I(C_{1i} < T_i \leq C_{2i})$  a  $\delta_{3i} = I(T_i > C_{2i}),$  t.j.

 $\delta_{1i} = \left\{ \begin{array}{ll} 1, T_i \leq C_{1i}, \text{ pre necenzúrované } X_i \\ 0, T_i > C_{1i}, \text{ pre cenzúrované } X_i \end{array} \right. ,$ 

$$
\delta_{2i} = \left\{ \begin{array}{l} 1, C_{1i} < T_i \leq C_{2i}, \text{ pre necenzúrované } X_i \\ 0, T_i > C_{2i}, \text{ pre cenzúrované } X_i \end{array} \right.
$$

a nakoniec  $\delta_{3i} = 0$ .

#### Example (nádor pľúc, pacienti)

Pacienti navštevovali kliniku opakovane každých 4 až 6 mesiacov, kde pozorovania sú buď intervaly ( $C_{1i}, C_{2i}$ ) ak sa retrakcia prsníka vyskytla medzi poslednými dvoma návštevami alebo  $(C_{2i}, \infty)$ , ak sa do  $C_{2i}$  retrakcia nevyskytla.

#### Cenúrovanie<br>'nterglavé conzúra Intervalové cenzúrovanie I. typu

## Základné princípy:<br>...

Majme *<sup>n</sup>* subjektov. Oznacme <sup>ˇ</sup> *<sup>T</sup><sup>i</sup>*, *<sup>i</sup>* <sup>=</sup> <sup>1</sup>, <sup>2</sup>, . . . , *<sup>n</sup>*, **nepozorovatel'ne´ casy <sup>ˇ</sup> zlyhania**. Skutočnému pozorovaniu potom zopovedá náhodný vektor  $(C_i, \delta_i)$ , kde  $C_i$  sú časy cenzúr a  $\delta_i = I(T_i \leq C_i)$ , t.j.

 $\delta_i = \left\{ \begin{array}{ll} 1, T_i \leq C_i, \textrm{ pre necenzúrované } X_i \ 0, T_i > C_i, \textrm{ pre cenzúrované } X_i \end{array} \right.$ 

## Example (nádor pľúc, animálny model)

Laboratórne myši sú injektované látkou, ktorá spôsobuje nádor. Kedže tento druh nádoru nie je smrteľný, je potrebné myš najprv zabiť, aby sme zistili, či bol nádor indukovaný, t.j. po časovom úseku náhodnej dĺžky C je myš zabitá,<br>obv.omo zietili, či se nádor verinul oloho nie. **Endnoint zévimu** je čes *T.* de aby sme zistili, či sa nádor vyvinul alebo nie. Endpoint záujmu je čas  $T$  do objavenia sa nádoru.

Stanislav Katina

#### Cenúrovanie<br><sup>Intervalové conzúro</sup> Intervalové cenzúrovanie II. typu

## <u>Základné princípy:</u>

Máme nasledovné tri možnosti:

- 1 udalost mohla nastat niekedy pred prvým vyšetrením  $C_{1i}$ , kde  $\delta_{1i} = 1$  a  $\delta_{2i} = \delta_{3i} = 0,$
- <sup>2</sup> udalost mohla nastat niekedy medzi prvým a druhým vyšetrením, t.j. v intervale  $(C_{1i}, C_{2i})$ , kde  $\delta_{1i} = 0$ ,  $\delta_{2i} = 1$  a  $\delta_{3i} = 0$ ,
- 3 udalost sa do druhého vyšetrenia nevyskytla, t.j. mohla nastat niekedy po  $\mathcal{C}_{2i}$  (ale nevieme kedy), kde  $\delta_{1i}=0$ ,  $\delta_{2i}=0$  a  $\delta_{3i}=0$ .

Nech *X<sub>1i</sub> = C<sub>1i</sub> a X<sub>2i</sub> = C<sub>2i</sub>. Skutočnému pozorovaniu potom zopovedá<br>néhodný veláce* náhodný vektor

(*X*<sup>1</sup>*i*, *<sup>X</sup>*<sup>2</sup>*i*, <sup>δ</sup><sup>1</sup>*i*, <sup>δ</sup><sup>2</sup>*<sup>i</sup>* ).

Všimnime si, že  $\delta_{3i}$  nie je potrebné použit, pretože nemáme ďalšie vyšetrenie po *C<sub>2i</sub> .* Keby sme mali *C<sub>3i</sub>* alebo aj ďalšie (po ňom nasledujúce) vyšetrenia, hovorili by sme **zovseobecnenom intervalovom cenz ´urovan´ı <sup>ˇ</sup>** .

## Cenúrovanie<br>Eurkeis vierebedner

Funkcia vierohodnosti – pravé typy cenzúrovania

1 cenzúrovanie I. typu

$$
L=\prod_{i=1}^n f(x_i)^{\delta_i}\times S_f(t_c)^{1-\delta_i}
$$

2 cenzúrovanie II. typu

$$
L = \frac{n!}{(n-d)!} f(t_{(1)}) f(t_{(2)}) \dots f(t_{(d)}) \times S_f(t_{(d)})^{n-d}
$$

3 náhodné cenzúrovanie

$$
L = \prod_{i=1}^n f(x_i)^{\delta_i} S_f(x_i)^{1-\delta_i} = \prod_{i=1}^n \lambda(x_i)^{\delta_i} S_f(x_i)
$$

Cenúrovanie<br>Eurkie vierebedne Funkcia vierohodnosti – intervalové cenzúrovanie

<sup>1</sup> intervalové cenzúrovanie I. typu

$$
L=\prod_{i=1}^n \left[S_f(x_i)\right]^{1-\delta_i} \left[F(x_i)\right]^{\delta_i}
$$

<sup>2</sup> intervalové cenzúrovanie II. typu

$$
L = \prod_{i=1}^n [F(x_{1i})]^{\delta_{1i}} [F(x_{2i}) - F(x_{1i})]^{\delta_{2i}} [S_f(x_{2i})]^{\delta_{3i}},
$$

kde  $\delta_{3i} = 1 - \delta_{1i} - \delta_{2i}$ 

## Označenia<br>Časy da zlybania Časy do zlyhania

#### **Definition**

Majme neusporiadané časy  $t_1, t_2, \ldots, t_n$ . Zoradené časy zap´ $t_1, t_2, \ldots, t_n$  sú už zoradené, t.j.  $t_1 < t_2 < \ldots < t_n$ , označenia v  $t_1$  $\sum_{i=1}^{\infty}$  iseme ako  $t_{(1)}, t_{(2)}, \ldots, t_{(n)}$ . Pokial predpokladáme, že d'alsom texte sa <sup>t</sup> <sup>ˇ</sup> ymto prezna ´ cen <sup>ˇ</sup> ´ım zjednodusia. Potom <sup>ˇ</sup> *tn* <sup>=</sup> *<sup>t</sup>*max. Ak *<sup>t</sup>*max <sup>&</sup>lt; *<sup>c</sup>*max, potom bez straty na vseobecnosti <sup>ˇ</sup> bude *t<sub>n</sub>* = *c*<sub>max</sub> (pozri aj výpočet strednej hodnoty času<br>prežívania, kde je natrebné situáciu t prežívania, kde je potrebné situáciu  $t_{\text{max}} < c_{\text{max}}$  zohľadniť). V časoch cenzúr *c* sú hodnoty *S*(*c*) a Λ(*c*) – ako aj ostatných<br>skazakteristik o islantiský izh kodnotí v vyrojkližšene šaso charakteristík – identické ich hodnotám v najbližšom čase<br>zluhenie t. který predshádze e. Prete, hoz etrety na zlyhania *t*, ktorý predchádza *c.* Preto, bez straty na<br>všaskasnosti, vysžviana a zapadaných žasov vyh všeobecnosti, uvažujeme n zoradených časov, v ktorých sa charakteristiky prežívania počítajú. Tieto časy označujeme  $t_1, t_2, \ldots, t_n$ . Ak máme v časoch  $t_i$  zhody, t.j.  $t_1 \leq t_2 \leq \ldots \leq t_n$ , potom počet rôznych časov bude  $I \le n$  a  $t_I = t_{\text{max}}$ .

#### RizikoPríklady

#### $\overline{C}$ Example (zadanie z prednášky)

Závislosť hodnoty rizika na jednotkách času.

Stanislav Katina

$$
\lambda(t) = \lim_{\Delta t \to 0^+} \frac{\Pr(t \leq T < t + \Delta t | T \geq t)}{\Delta t}
$$
\n
$$
\Pr(t \leq T < t + \Delta t | T \geq t) = \frac{1}{4}
$$
\n
$$
\text{Ak } \Delta t = \frac{1}{3} \text{ dha, potom } \lambda(t) = \frac{\frac{1}{4}}{\frac{1}{3}} = 0.75 \text{ na deñ}
$$
\n
$$
\text{Ak } \Delta t = \frac{1}{21} \text{ týždña, potom } \lambda(t) = \frac{\frac{1}{4}}{\frac{1}{21}} = 5.25 \text{ na týždeň}
$$

#### Example (zadanie z prednášky)

Majme náhodný vektor  $(X_i, \delta_i)$ , definovaný nasledovne (pre nejaku fiktívnu *i*-tu štatistickú jednotku, t.j. subjekt)

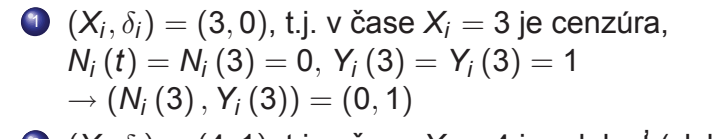

 $\rightarrow$  (*N<sub>i</sub>* (3), *Y<sub>i</sub>* (3)) = (0, 1)<br>
2 (*X<sub>i</sub>*,δ*i*) = (4, 1), t.j. v čase *X<sub>i</sub>* = 4 je udalost (zlyhanie), *Ni* (4) <sup>=</sup> <sup>1</sup>, *<sup>Y</sup><sup>i</sup>* (4) <sup>=</sup> 1, t.j. (*N<sup>i</sup>* (4),*Y<sup>i</sup>* (4)) <sup>=</sup> (1, <sup>1</sup>)

3) Ak máme viac udalostí:  $(N_i(0.5), Y_i(0.5)) = (1, 1),$  $\left(N_{i}\left(2\right),\text{Y}_{i}\left(2\right)\right)=\left(2,1\right)$ 

Stanislav Katina

#### Zoznam zadaní príkladov Príklady

#### Example (domáca úloha)

Nech nezáporná náhodná veličina T je charakterizovaná funkciou prežívania *S*(*T*). Nech je *k*-ty moment,  $\mathbb{E}(T^k)$ , konečný,  $\mathbb{E}(T^k) < \infty, k \in \mathbb{N}$ . (a) Ukážte, že platí<br>™´\*`  $\mathbb{E}(T) = \sum_{t \in \mathbb{N}_0} \Pr(T > t) = \sum_{t \in \mathbb{N}_0} 1 - F(T) = \sum_{t \in \mathbb{N}_0} S(T).$ Použite pri tom definíciu strednej hodnoty  $\mathbb{E}(\mathcal{T}) = \sum_{t \in \mathbb{N}_0} t \Pr(t)$ a pomocné tvrdenie  $1 + 1 + \ldots + 1 = \sum_{\xi=1}^t 1 = \sum_{\xi=0}^{t-1} 1 = \sum_{\xi < t, \xi \in \mathbb{N}_0} 1.$ *t*-krat´(b) Ukážte, že platí  $\mathbb{E}(\mathcal{T}) = \int_0^\infty \mathsf{S}\left(t\right) dt$ . Použite pri tom definíciu strednej hodnoty  $\mathbb{E}(\mathcal{T}) = \int_0^\infty t f(t) dt$ , aplikujte vlastnosti súm z DÚ 1A ako aj *∫*  $^{\infty}$  *S* (*t*) *dt* = *∫*  $^{\infty}_0$  (  $\int_0^t$  1*dx* )*S* (*t*) *dt*. Výpočet Vám ul'ahčí metóda per-partes. (c) Pomocou metódy per-partes ukážte, že  $\mathbb{E}(T^k) = k \int_0^\infty t^{k-1} S(t) dt.$ Stanislav Katina Zoznam zadaní príkladov

Príklady

Example (zadanie z prednásky)

Odvoďte maximálne vierohodný odhad funkcie prežívania *SKM* (*t*).  $\widehat{\phantom{a}}$ 

#### Example (zadanie z cvičenia)

**AML (pokrač.)** Naprogramujte v ଢ algoritmus na výpočet KM<br>celhodu funkcio prožívania a aplikuite be na ekuninu A odhadu funkcie prežívania a aplikujte ho na skupinu A.

#### Example (zadanie z cvičenia)

**AML** (pokrač.). Výpočtom a graficky porovnajte empirickú funkciu prežívania  $S_n(t)$  s KM odhadom funkcie prežívania  $\widehat{\mathcal{S}}$ *KM* (*t*) pre skupinu A.

#### Zoznam zadaní príkladov Príklady

#### Example (zadanie z cvičenia)

**AML** (pokrač.) Vypočítajte empirickú funkciu prežívania pre skupinu A.

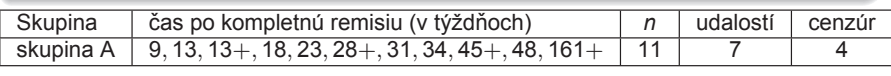

#### Example (zadanie z cvičenia)

**AML** (pokrač.) Naprogramujte v a algoritmus na výpočet empirickej funkcie prežívania a aplikujte ho na skupinu A.

## Example (zadanie z cvičenia)

**AML** (pokrač.) Naprogramujte v a algoritmus na výpočet empirickej funkcie prežívania len pre zlyhania (cenzúry nemeberime do úvahy) a aplikujte ho na skupinu A.

#### Zoznam zadaní príkladov Príklady

#### Example (zadanie z cvičenie)

**AML** (pokrač.). Výpočtom a graficky porovnajte empirickú funkciu prežívania  $S_n(t)$  len pre časy zlyhania (cenzúry nemeberime do úvahy) s KM odhadom funkcie prežívania *SKM* (*t*) pre skupinu A.

#### Example (domáca úloha)

Použitím funkcie vierohodnosti  $L = \prod_{i=1}^{I}\frac{\lambda_i^{d_i}(1-\lambda_i)^{n_i-d_i}}{d_i}$ odvoďte maximálne vierohodný odhad *Var*  $\left[\widehat{\lambda}_{i}\right]$ , *i* = 1, 2, . . . , *I* a

*Var*  $\widehat{r\left[\widehat{\Lambda}\left(t\right)\right]}$ .

#### Zoznam zadaní príkladov Príklady

#### Example (zadanie z cvičenie)

**AML** (pokrač.). Vypočítajte KM odhad funkcie prežívania  $\widehat{\mathcal{S}}$ škále, 2) log-škále a 3) log-log škále (pre skupinu A). *km* (*t*) a 95% IS pre *S*(*t*) vo všetkých bodoch *t* v 1) plain<br>«ále 3) leg škále s 3) leg leg škále (pre skupinu A)

Stanislav Katina

#### Example (domáca úloha)

Ak v náhodnom výbere nie sú cenzúry, skóre testovacia štatistika Z<sub>S</sub> má za platnosti *H*<sub>0</sub> štandardizované normálne<br>cíthe síthesenti rozdelenie Z $_{\cal S} = \frac{\widehat{\cal S}}{\sqrt{2}}$  $\overline{\sqrt{ }}$ (*t*)−*S*(*t*) *S*(*t*)(1−*S*(*t*))∼ *<sup>N</sup>*(0, <sup>1</sup>), kde plat´ı *n* $\{S(t): |z|\leq \mathsf{z}_{\alpha/2}\}.$  Potom riešením kvadratickej rovnice  ${S(t): (1 + \frac{z_{\alpha/2}^2}{n})S^2(t) - (2\hat{S}(t) + \frac{z_{\alpha/2}^2}{n})S(t) + \hat{S}(t) \le 0}$  bude 100  $\times$  (1  $-\alpha$ )% IS pre *S*(*t*). Odvod'te tento interval a upravte ho do podoby: vzorec pre stred IS ±z<sub>α/2</sub>√vzorec.

#### Zoznam zadaní príkladov Príklady

#### Example (zadanie z cvičenie)

**AML** (pokrač.). Vypočítajte rozptyl KM odhadu funkcie prežívania v čase 13 (pre skupinu A). Využite Greenwoodovu<br><sup>Formatk</sup> formulu.

#### Example (zadanie z cvičenie)

**AML (pokrač.)**. Vypočítajte odhad rizika  $\widehat{\lambda}$ , odhad rizika v  $\hat{h}$ intervale  $t_i \leq t < t_{i+1}$ , odhad kumulatívneho rizika  $\widehat{\Lambda}_{\mathcal{K} \mathcal{M}}$  a  $\widehat{\Lambda}_{\mathcal{N} \mathcal{A}}$ spolu s ich rozptylmi *Var* [λ͡<sub>KM</sub>] a *Var* [λ͡<sub>NA</sub>] v čase 26 (pre<br>skuniau Δ) —<br>— —<br> skupinu A).

#### Example (zadanie z cvičenie)

**AML (pokrac.) <sup>ˇ</sup>** . Nakreslite <sup>a</sup> porovnajte odhady kriviek prežívania  $\widehat{\mathsf{S}}$ *KM* (*t*), *<sup>S</sup>* (*B* (*t*) <sup>a</sup> *<sup>S</sup>* (*FHmodB* (*t*) pre skupinu A.

Stanislav Katina

#### Zoznam zadaní príkladov Príklady

#### Example (zadanie z cvičenie)

**AML** (pokrač.) Naprogramujte v a algoritmus na výpočet obsahu pod *<sup>S</sup>* (*KM* (*t*) krivkou. Aplikujte ho na skupinu A. Porovnajte s aritmetickým priemerom časov do zlyhania a<br>eritmetickým priemerom časov do zlybanie a časov senzý aritmetickým priemerom časov do zlyhania a časov cenzúr.<br>``

#### Example (zadanie z cvičenie)

**AML** (pokrač.). Vypočítajte priemerný čas prežívania  $\hat{\mu}$  a jeho rozptyl *Var* $(\widehat{\mu})$ , medián času prežívania  $\widetilde{\mu}$  a jeho rozptyl *Var* $[\widetilde{\mu}]$ (pre skupinu A). Porovnajte s necenzurovaným mediánom.

#### Example (zadanie z cvičenie)

Naprogramujte v ® funkciu na výpočet kvantilov času prežívania  $t_{p}$  a ich 100  $\times$  (1  $-\,\alpha$ )% intervalov spoľahlivosti.

#### Zoznam zadaní príkladov Príklady

#### Example (zadanie z cvičenie)

—<br>—

(a) Naprogramujte v « funkcie na výpočet nasledovných odhadov funkcií prežívania Ŝ *KM* (*t*), *<sup>S</sup>* (*KMmod* (*t*), *<sup>S</sup>*(*B* (*t*) <sup>a</sup>  $\widehat{\mathcal{S}}$ *FHmodB* (*t*), kde

- 1 *S*  $\widehat{\phantom{a}}$  *KMmod* (*t*) <sup>=</sup> )*<sup>i</sup>*:*ti*≤*<sup>t</sup>*(<sup>1</sup> <sup>−</sup> <sup>1</sup>*n<sup>i</sup>* ) [pre nerozsekane <sup>a</sup> aj ´ rozsekané zhody]
- **2** Var  $\left[\widehat{\mathsf{S}}\right]$ log-škále,  $\left[ \widehat{\mathsf{S}}_{\mathsf{KM}} \left( t \right) \right],$  dolnú (DH) a hornú (HH) hranicu 95% *IS* v
- 3 *S*( $\widehat{\mathsf{S}}_{\pmb{B}}\left(t\right)=\exp\left(-\widehat{\Lambda}_{\mathsf{N}\mathsf{A}}\left(t\right)\right)$  [pre nerozsekané zhody]
- 4 *S*( $\widehat{\mathsf{S}}_{\mathsf{FHmodB}}\left( t \right) = \mathsf{exp}\left( { - \widehat{\Lambda}_{\mathsf{FHmodB}}\left( t \right)} \right)$  [pre rozsekané zhody]
- (b) Vypočítajte tieto odhady pre dáta (pozri tabuľku)

Stanislav Katina

#### Zoznam zadaní príkladov Príklady

#### Example (zadanie z cvičenie; pokrač.)

(c) Naprogramujte v ® výpočet počtu cenzúr v čase  $t_i$ , ak poznáte *d<sub>i</sub>* a *n<sub>i</sub>* (pozri tabuľku).<br>(d) Naroznamista v Ofroksin

(d) Naprogramujte v  $\circledast$  funkciu na výpočet odhadu rozptylu

 $\overbrace{\phantom{aaaaa}}^{ }$ 

funkcie prežívania *Var*  $\left[\widehat{\text{S}}\right]$  $_{\mathcal{KM}}\left(t\right)\bigr]$ , dolnú a hornú hranicu 95% IS pre *<sup>S</sup>*(*t*) <sup>v</sup> log-skˇ ale. ´

(e) Vypocˇ´ıtajte tento odhad <sup>a</sup> IS pre *<sup>S</sup>*(*t*) pre data (pozri ´ tabul'ku).

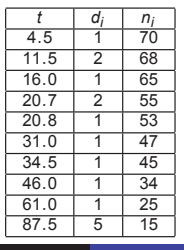

Stanislav Katina

#### Zoznam zadaní príkladov Príklady

#### Example (domáca úloha)

**AML** (pokrač.) Naprogramujte v a algoritmus na výpočet 100 × (1 −  $\alpha$ )% pásov spoľahlivosti pre kumulatívne riziko v<br>log log škélo - (o) Neirov o (b) Hell Welperov, Aplikuito po log-log škále – (a) Nairov a (b) Hall-Walnerov. Aplikujte na<br>sluminu A. Výsledsk nasovnejte a IS nas kvrouktýma sitik skupinu A. Výsledok porovnajte s IS pre kumulatívne riziko v log-log škále. Na obrázku zobrazte IS bodovo.

#### $\overline{E}$  Example (domáca úloha)

**AML** (pokrač.) Naprogramujte v a algoritmus na výpočet odhadu strednej hodnoty zostatkového života a jej rozptylu a aplikujte ho na skupinu A v čase  $t = 30$  týždňov.

#### Zoznam zadaní príkladov Príklady

#### Example (zadanie z cvičenie)

**AML** (pokrač.) Naprogramujte v algoritmus na výpočet 100 × (1 −  $\alpha$ )% pásov spoľahlivosti pre funkciu prežívania v<br>čkále S(t) = (o) Najrov s (b) Hell Welperov. Anlikujte po skup škále *S*(*t*) – (a) Nairov a (b) Hall-Walnerov. Aplikujte na skupinu A. Výsledok porovnajte s IS pre  $S(t)$  v škále  $S(t)$ . Na obrázku zobrazte IS bodovo (zobrazenie, ktoré je prednastavené v ® je nesprávne).

#### Example (domáca úloha)

**AML** (pokrač.) Naprogramujte v algoritmus na výpočet 100 × (1 −  $\alpha$ )% pásov spoľahlivosti pre funkciu prežívania v<br>log log škélo - (o) Neirov s (b) Hell Welperov, Aplikuite po log-log škále – (a) Nairov a (b) Hall-Walnerov. Aplikujte na<br>slavnimu A. Výsledske servencite a lO sve O(t) selem krešké skupinu A. Výsledok porovnajte s IS pre  $S(t)$  v log-log škále. Na obrázku zobrazte IS bodovo (zobrazenie, ktoré je prednastavené v  $\circledR$  je nesprávne).

#### Empirická funkcia prežívania Príklady

#### Empirická funkcia prežívania Príklady

## **Example**

**AML (pokrač.)** Vypočítajte empirickú funkciu prežívania pre skupinu A.

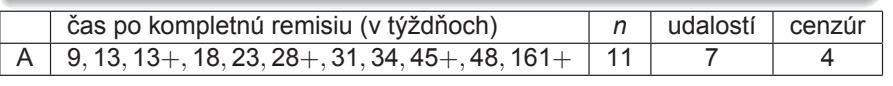

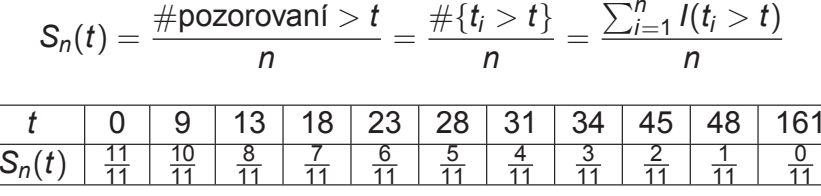

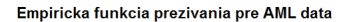

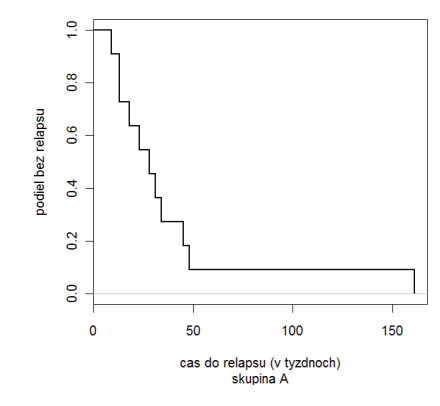

## Empirická funkcia prežívania a KM odhad Príklady

Stanislav Katina

### Example

**AML (pokrač.)** Porovnajte empirickú funkciu prežívania S<sub>*n*</sub> (*t*) s KM odhadom funkcie prežívania Ŝ *KM* (*t*) pre skupinu A.

cas po kompletn <sup>ˇ</sup> <sup>u</sup> remisiu (v <sup>t</sup> ´ y´zdˇ noch) <sup>ˇ</sup> *<sup>n</sup>* udalost´ı cenzur´ A <sup>9</sup>, <sup>13</sup>, <sup>13</sup>+, <sup>18</sup>, <sup>23</sup>, <sup>28</sup>+, <sup>31</sup>, <sup>34</sup>, <sup>45</sup>+, <sup>48</sup>, <sup>161</sup><sup>+</sup><sup>11</sup> <sup>7</sup> <sup>4</sup>

$$
\widehat{S}_{KM}(t) = \prod_{i:t_i \leq t} \left[1 - \widehat{\lambda}_i\right], \text{ kde } \widehat{\lambda}_i = \frac{d_i}{n_i}
$$

Empirická funkcia prežívania a KM odhad Príklady

$$
\begin{array}{l} \widehat{S}_{KM}\left(0\right)=1\\ \widehat{S}_{KM}\left(9\right)=\widehat{S}_{KM}\left(0\right)\times\frac{11-1}{11}\\ \widehat{S}_{KM}\left(13\right)=\widehat{S}_{KM}\left(9\right)\times\frac{10-1}{10}\\ \widehat{S}_{KM}\left(13+\right)=\widehat{S}_{KM}\left(13\right)\times\frac{9-0}{9}=\widehat{S}_{KM}\left(13\right)\\ \widehat{S}_{KM}\left(18\right)=\widehat{S}_{KM}\left(13\right)\times\frac{8-1}{8}\\ \widehat{S}_{KM}\left(23\right)=\widehat{S}_{KM}\left(18\right)\times\frac{7-1}{7}\\ \widehat{S}_{KM}\left(28+\right)=\widehat{S}_{KM}\left(23\right)\times\frac{6-0}{6}=\widehat{S}_{KM}\left(23\right)\\ \widehat{S}_{KM}\left(31\right)=\widehat{S}_{KM}\left(23\right)\times\frac{5-1}{5}\\ \widehat{S}_{KM}\left(34\right)=\widehat{S}_{KM}\left(31\right)\times\frac{4-1}{4}\\ \widehat{S}_{KM}\left(45+\right)=\widehat{S}_{KM}\left(34\right)\times\frac{3-0}{2}=\widehat{S}_{KM}\left(34\right)\\ \widehat{S}_{KM}\left(48\right)=\widehat{S}_{KM}\left(34\right)\times\frac{2-1}{2}\\ \widehat{S}_{KM}\left(161+\right)=\widehat{S}_{KM}\left(48\right)\times\frac{1-0}{1}=\widehat{S}_{KM}\left(48\right)\end{array}
$$

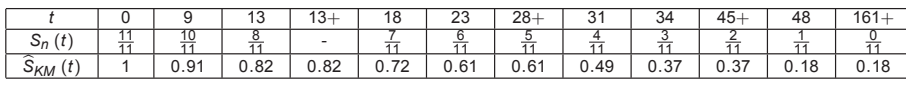

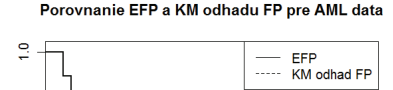

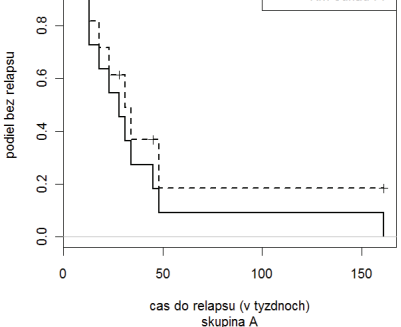

Stanislav Katina

#### **Odhady** Príklady

**Odhady** Príklady

#### Example

**AML** (pokrač.). Vypočítajte rozptyl KM odhadu funkcie prežívania v čase 13 (pre skupinu A). Využite Greenwoodovu<br><sup>Formatk</sup> formulu.

$$
\widehat{\text{Var}_{G}[\widehat{S}_{KM}(t)]} = \widehat{S}_{KM}^{2}(t) \widehat{\text{Var}_{I}} \widehat{S}_{KM}(t) = \widehat{S}_{KM}^{2}(t) \sum_{i:t_{i} \leq t} \frac{d_{i}}{n_{i}(n_{i} - d_{i})}
$$
\n
$$
\widehat{\text{Var}_{G}[\widehat{S}_{KM}(t)]} = \widehat{S}_{KM}^{2}(t) \sum_{i:t_{i} \leq t} \frac{d_{i}}{n_{i}(n_{i} - d_{i})}
$$
\n
$$
\widehat{\text{Var}_{G}[\widehat{S}_{KM}(13)]} = 0.82^{2} \left(\frac{1}{11(11-1)} + \frac{1}{10(10-1)}\right) = 0.0136
$$
\n
$$
\widehat{\text{SE}_{G}[\widehat{S}_{KM}(13)]} = 0.1166
$$

## **Odhady** Príklady

## Example

**AML (pokrač.)**. Vypočítajte riziko λ a kumulatívne riziko λ<sub>κΜ</sub> a  $\widehat{\Lambda}_{\mathsf{NA}}$  spolu s ich rozptylmi *Var* [ $\widehat{\Lambda}_{\mathsf{KM}}$ ] a *Var* [ $\widehat{\Lambda}_{\mathsf{NA}}$ ] v čase 26 (pre skupinu A) [viď ) kód v prílohe, Príklad 2].  $\overbrace{\phantom{aaaaa}}^{ }$  $\overbrace{\phantom{aaaaa}}^{ }$ 

# $\widehat{\lambda}(t_i) = \frac{d_i}{n_i}$

Odhad rizika v intervale  $t_i \leq t < t_{i+1}$  je rovný  $\widehat{\lambda}$  $\widehat{\lambda}(t) = \frac{d_i}{n_i(t_{i+1}-t_i)}$ ; hovoríme mu aj KM typ odhadu; odhad rizika zlyhania na jednotku času v intervale  $\langle t_i, t_{i+1} \rangle$ Λ( $\widehat{\Lambda}_{\mathcal{K}\mathcal{M}}(t) = -\ln(\widehat{\mathcal{S}})$  $\widehat{S}_{\mathcal{KM}}(t)) = -\ln\left(\prod_{i:t_i \leq t} \frac{n_i - d_i}{n_i}\right)$ *Var*  $\widehat{I(\widehat{\Lambda}_{KM})}$ λην  $\widehat{\phantom{1}}$  $\widehat{\Lambda}_{\mathcal{KM}}(t)] = \sum_{i:t_i \leq t} \frac{d_i}{n_i(n_i-d_i)}$  $\widehat{\Lambda}_{\mathsf{NA}}(t) = \sum_{i:t_i \leq t} \frac{d_i}{n_i}, \widehat{\mathsf{Var}[\widehat{\Lambda}_{\mathsf{NA}}]}$  $[\widehat{\Lambda}_{\mathsf{NA}}(t)] = \sum_{i: t_i \leq t} \frac{\mathsf{d}_i}{n_i^2}$ 

$$
\begin{array}{l} \widehat{\lambda}(23)=\frac{1}{7}=0.143 \\ \widehat{\lambda}(26)=\widehat{\lambda}(23)=\frac{1}{7(31-23)}=0.018 \\ \widehat{\Lambda}_{K\!M}(26)=-\ln(\widehat{S}_{K\!M}(26))=-\ln(0.61)=0.49, \\ \widehat{\Lambda}_{N\!A}(26)=\frac{1}{11}+\frac{1}{10}+\frac{1}{8}+\frac{1}{7}=0.4588 \\ \text{Var}[\widehat{\Lambda}_{K\!M}(t)]=\frac{1}{11(11-1)}+\frac{1}{10(10-1)}+\frac{1}{8(8-1)}+\frac{1}{7(7-1)}=0.0619 \\ \text{Var}[\widehat{\Lambda}_{N\!A}(t)]=\frac{1}{11^2}+\frac{1}{10^2}+\frac{1}{8^2}+\frac{1}{7^2}=0.0543 \end{array}
$$

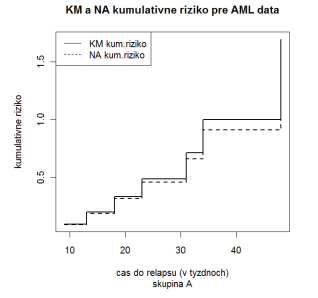

#### **Odhady** Príklady

#### Medián a priemerný čas prežívania Príklady

#### Example

**AML (pokrac.) <sup>ˇ</sup>** . Nakreslite <sup>a</sup> porovnajte odhady kriviek prežívania  $\widehat{\mathsf{S}}$ Príklad 1].<br>— *KM* (*t*), *<sup>S</sup>* (*B* (*t*) <sup>a</sup> *<sup>S</sup>* ( $_{\textit{FHmodB}}\left( t \right)$  [viď  $\textcircled{\tiny{\textbf{R}}}$  kód v prílohe,

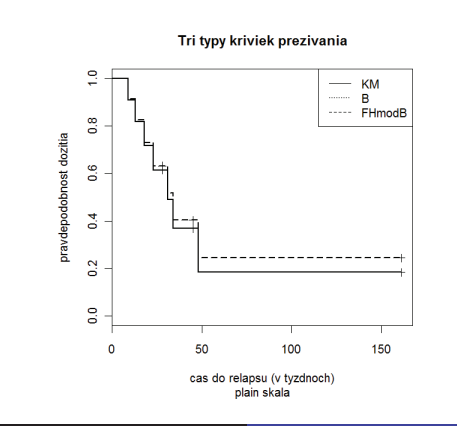

#### Medián a priemerný čas prežívania Príklady

Stanislav Katina

*<sup>t</sup>*(*n*) <sup>=</sup> <sup>161</sup>  $\widehat{\mu}=$  52.6 týždňa  $\widehat{\text{Var}[\hat{\mu}]} = 19.8^2$  $(\hat{t}_{0.5} = 31 \text{ tyždňov})$ 95% IS <sup>=</sup> (13.792, <sup>91</sup>.408) ty´zdˇ naˇ  $\hat{u}_{0.5}$  = max $\{t_i : \hat{S}(t_i) \ge 0.55\} = 23$  $\hat{l}_{0.5}$  = min{ $t_i$  :  $\hat{S}(t_i) \le 0.45$ } = 34  $I_{0.5} = \min\{l_i : \}$  $\widehat{f}(31) = \frac{\widehat{S}}{S}$  $\frac{S(\hat{u}_{0.5})-S}{\hat{S}}$ <u>s(</u> ! $\frac{\widehat{J}_{0.5} ) - S(J_{0.5} )}{\widehat{J}_{0.5} {-} \widehat{u}_{0.5}} = \frac{S}{\widehat{v}_{0.5} }$  $\widehat{\text{Var}[31]} = \frac{(0.16419327)}{0.02231405} = 54.144$  (23)−*S*  $\frac{(3)-S(34)}{34-23}=\frac{0.6136364-0.3681818}{11}=0.022$  $95\%$  IS  $=$  (16.578, 45.422) týždňa  $\sqrt{\sqrt{2ar[31]}} = 7.358$ 

#### **Example**

**AML** (pokrač.). Vypočítajte priemerný čas prežívania  $\hat{\mu}$  a jeho rozptyl *Var* $(\widehat{\mu})$ , medián času prežívania  $\widetilde{\mu}$  a jeho rozptyl *Var* $(\widetilde{\mu})$ (pre skupinu A). Porovnajte s necenzurovaným mediánom.

 $\widehat{\mu}=\sum_{i=1}^{I}(t_{i}-t_{i-1})\widehat{S}(t_{i-1})=\sum_{i=0}^{I}\Delta t_{i}\widehat{\widehat{S}}(t_{i}),$  kde  $\Delta t_{i}=t_{i+1}-t_{i},$ *I* ≤ *n* je počet rôznych zlyhaní, *t*<sub>0</sub> = 0,  $\widehat{S}(t_0)$  = 1 a  $\widehat{S}(t_{i-1})$  je výška funkcie v bode *t<sub>i−1</sub>.* 

$$
\widehat{\text{Var}\left[\widehat{\mu}\right]} = \sum_{i=1}^{I} \left[ \sum_{t_i \le t_j \le t_n} \widehat{S}\left(t_j\right) \right]^2 \frac{d_i}{n_i(n_i - d_i)}
$$
\n
$$
\widetilde{\mu} = \widehat{t}_{0.5}, \widehat{\text{Var}\left[\widehat{\mu}\right]} = \frac{\text{Var}_{\widehat{G}}[\widehat{S}(\widehat{t}_{0.5})]}{[\widehat{f}(t_{0.5})]^2}
$$

Stanislav Katina

#### Prežívanie pacientov po infarkte myokardu Príklad: MACE (rôzne kombinácie; s a bez adjustácie) [funkcia prežívania]

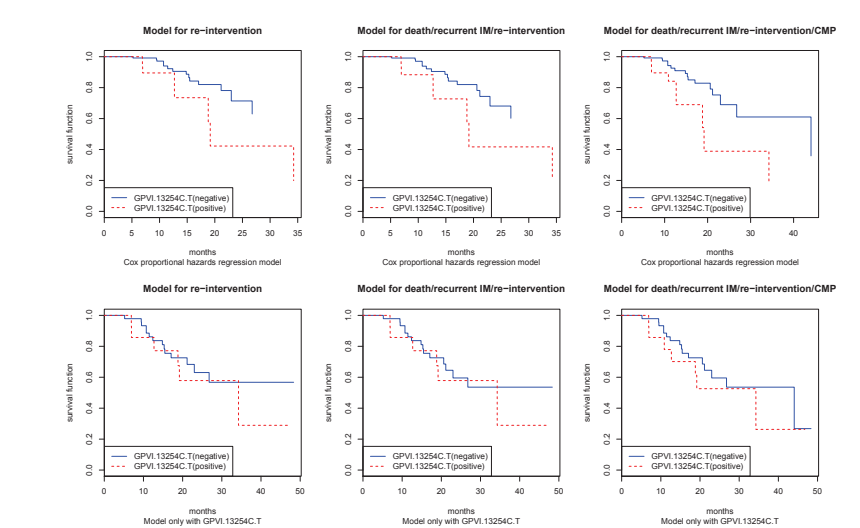

#### Chronická myeloidná leukémia Príklad: zmeny po transplantácii (typické a netypické) [funkcia prežívania]

- typické zmeny:  $\widehat{\mu} = 58.08 \ (\pm 6.70)$  mesiaca ( $\widetilde{\mu} = 38.00$ ) a szevetence términa 10/73. pravdepodobnost úmrtia 49/72
- netypické zmeny:  $\widehat{\mu} = 5.17~(\pm 0.98)$  mesiaca ( $\widetilde{\mu} = 5.50)$ pravdepodobnosť úmrtia 6/6

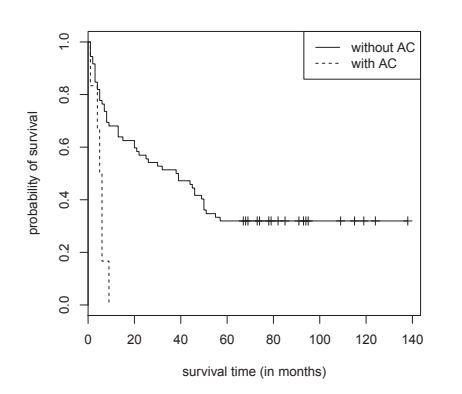

## **Odhady** Príklady

Pre 2 zhody v čase 12 platí:

- $\widehat{\mathsf{S}}$ *KM* (12) <sup>=</sup> (69/70)(66/68) <sup>=</sup> <sup>0</sup>.<sup>9567</sup>
- $\widehat{\mathcal{S}}$  $(69/70)(66/68) = 0.9567$ *KMmod* (12) <sup>=</sup> (69/70)(67/68)(66/67) <sup>=</sup>

Stanislav Katina

Druhý prípad predstavuje úpravu Ŝ<br>markka (m. šasv. 14.5 ma. 14.49 m. 1 rozdelením času 11.5 na 11.48 a 11.52 *k<sub>M</sub>* (*t*) pri zlome zhôd<br><sup>4, FO</sup>

- $\widehat{\mathcal{S}}$ *B* (12) = exp [− (1/70 + 2/68)] = 0.9572
- $\widehat{\mathcal{S}}$ Pre 5 zhôd v čase 88 platí:  $\mathcal{S}_{\mathsf{FHmodB}}\left(12\right) = \mathsf{exp}\left[-\left(1/70+1/68+1/67\right)\right] = 0.9570$ 
	- $\widehat{\mathsf{S}}$  $_{\mathcal{K}M}\left(88\right)=0.5294$
- $\widehat{\mathcal{S}}$ *FHmodB* (88) <sup>=</sup> <sup>0</sup>.<sup>5395</sup>
- $\widehat{\mathcal{S}}$  $B_B(88) = 0.5709$

 $\widehat{\mathsf{S}}_{\texttt{FHm}}$ menší ako  $\widehat{S}$ *FHmodB* (*t*) dáva vo všeobecnosti odhad bližšie ku S *KM* (*t*) <sup>a</sup> je  $B(t)$  pri zhodách

### **Odhady** Príklady

#### Example

Vypočítajte odhady nasledovné odhady funkcií prežívania  $\widehat{\mathcal{S}}$  tabul'ku).*KM* (*t*), *<sup>S</sup>* (*KMmod* (*t*), *<sup>S</sup>*(*B* (*t*) <sup>a</sup> *<sup>S</sup>* (*FHmodB* (*t*) pre data (pozri ´

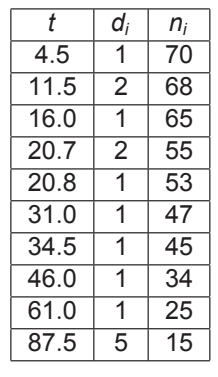

Stanislav Katina

**Odhady** Príklady

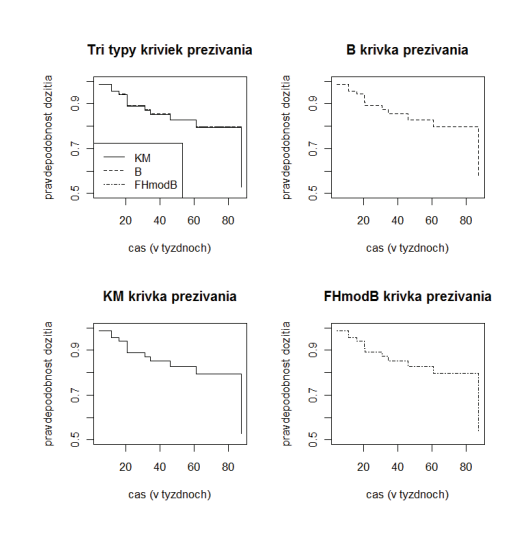

#### Example

**CF (pokrač.)** Nakreslite KM odhad funkcie prežívania  $\widehat{S}$ 95% IS pre *S*(*t*) vo všetkých bodoch *t* pre pacientov s CF *KM* (*t*) <sup>a</sup> (všetci pacienti a typická forma).

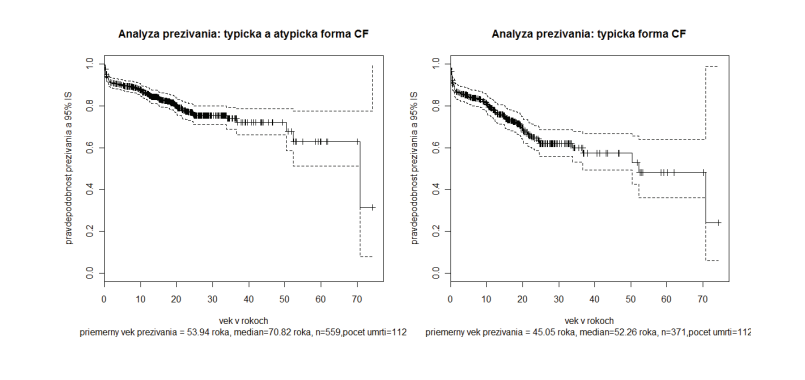

#### Example

**AML** (pokrač.). Vypočítajte KM odhad funkcie prežívania  $\widehat{\mathsf{S}}$ škále, 2) log-škále a 3) log-log škále (pre skupinu A). *km* (*t*) a 95% IS pre *S*(*t*) vo všetkých bodoch *t* v 1) plain<br>´´ <sup>{</sup> a 2} les škéle s 2} les les škéle (pre skupinu ^)

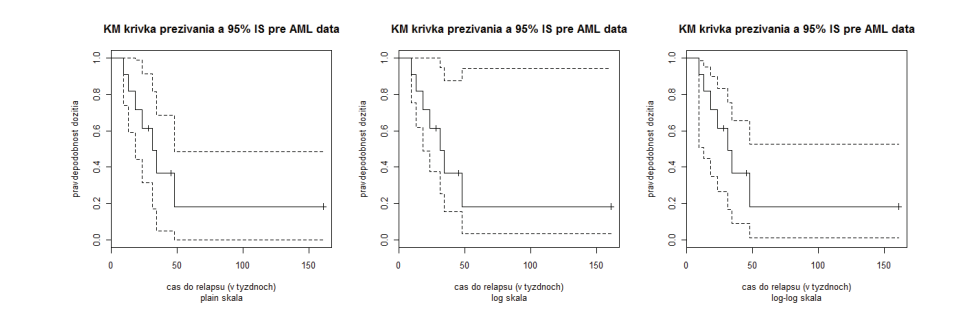

#### Prehl'ad vzorcov Odhady kumulatívneho rizika

*Nelson-Aalenov (NA) odhad kumulat´ıvneho rizika*

Stanislav Katina

$$
\widehat{\Lambda}_{\textsf{NA}}\left(t\right)=\int_{0}^{t}\frac{d\overline{N}\left(\textbf{s}\right)}{\overline{\overline{Y}}\left(\textbf{s}\right)}d\textbf{s}\approx\sum_{i:t_{i}\leq t}\frac{\Delta\overline{N}\left(t_{i}\right)}{\overline{Y}\left(t_{i}\right)}
$$

*Flemingom <sup>a</sup> Harringtonom (FH) modifikovany NA odhad ´ kumulat´ıvneho rizika*

$$
\widehat{\Lambda}_{FHmodNA}(t) = \int_0^t \left[ \sum_{j=0}^{\Delta \overline{N}(s)-1} \frac{1}{\overline{Y}(s)-j} \right] ds
$$

$$
\approx \sum_{i:t_i \le t} \left[ \sum_{j=0}^{\Delta \overline{N}(t_i)-1} \frac{1}{\overline{Y}(t_i)-j} \right]
$$

#### Prehl'ad vzorcov Odhady kumulatívneho rizika

*Nelson-Aalenov (NA) odhad kumulat´ıvneho rizika*

Stanislav Katina

$$
\widehat{\Lambda}_{\textsf{NA}}\left(t\right)=\sum_{i:t_{i}\leq t}\widehat{\lambda}\left(t_{i}\right)=\sum_{i:t_{i}\leq t}\frac{d_{i}}{n_{i}},
$$

*Flemingom <sup>a</sup> Harringtonom (FH) modifikovany NA odhad ´ kumulat´ıvneho rizika*

$$
\widehat{\Lambda}_{FHmodNA}(t) = \sum_{i:t_i \leq t} \left[ \sum_{j=0}^{d_i-1} \frac{1}{n_i - j} \right]
$$

#### Prehľad vzorcov Odhady funkcie prežívania

*Kamplan-Meierov odhad funkcie prezˇ´ıvania*

$$
\widehat{S}_{KM}(t) = \prod_{i:t_i \leq t} \left[1 - \Delta \widehat{\Lambda}(t_i)\right], \Delta \widehat{\Lambda}(t_i) = \frac{\Delta \overline{N}(t_i)}{\overline{Y}(t_i)}
$$

*Breslowov odhad funkcie prezˇ´ıvania*

$$
\widehat{S}_B(t) = \exp\left(-\widehat{\Lambda}(t)\right) = \prod_{i:t_i \leq t} e^{-\Delta \widehat{\Lambda}(t_i)}, \Delta \widehat{\Lambda}(t_i) = \frac{\Delta \overline{N}(t_i)}{\overline{Y}(t_i)}
$$

*Flemingom <sup>a</sup> Harringtonom modifikovany Breslowov odhad ´ funkcie prezˇ´ıvania*

$$
\widehat{S}_{\mathsf{FHmodB}}\left(t\right)=\exp\left(-\widehat{\Lambda}_{\mathsf{FHmodNA}}\left(t\right)\right)=\prod_{i:t_i\leq t}e^{-\Delta\widehat{\Lambda}_{\mathsf{FHmodNA}}\left(t_i\right)}
$$

#### Prehl'ad vzorcov Odhady rozptylu kumulatívneho rizika

*Greenwoodov odhad rozptylu kumulat´ıvneho rizika*

Stanislav Katina

$$
\widehat{\text{Var}_G\left[\widehat{\Lambda}(t)\right]} = \text{Var}_G\left[\widehat{-\ln \widehat{S}_{KM}\left(t\right)}\right] = \int_0^t \frac{d\overline{N}\left(s\right)}{\overline{Y}\left(s\right)\left[\overline{Y}\left(s\right) - d\overline{N}\left(s\right)\right]} ds
$$

*NA odhad rozptylu kumulat´ıvneho rizika*

$$
\text{Var}\left[\widehat{\widehat{\Lambda}}_{\text{NA}}(t)\right]=\int_0^t\frac{d\overline{N}\left(s\right)}{\overline{\mathsf{Y}}^2\left(s\right)}\text{d}s
$$

*Flemingom <sup>a</sup> Harringtonom modifikovany NA odhad ´ rozptylu kumulat´ıvneho rizika*

$$
Var\left[\widehat{\Lambda_{FHmodNA}}\left(t\right)\right]=\int_{0}^{t}\left[\sum_{j=0}^{\Delta\overline{N}(s)-1}\frac{1}{\left[\overline{Y}\left(s\right)-j\right]^{2}}\right]ds
$$

*Kamplan-Meierov odhad funkcie prezˇ´ıvania*

$$
\widehat{S}_{KM}(t) = \prod_{i:t_i \leq t} \left[1 - \frac{d_i}{n_i}\right] = \widehat{S}_{KMmod} = \prod_{i:t_i \leq t} \left[1 - \sum_{j=0}^{d_i-1} \frac{1}{n_i - j}\right]
$$

*Breslowov odhad funkcie prezˇ´ıvania*

$$
\widehat{S}_B(t) = \exp\left(-\widehat{\Lambda}_{NA}(t)\right) = \prod_{i:t_i \leq t} e^{-\frac{d_i}{n_i}} = e^{-\sum_{i:t_i \leq t} \frac{d_i}{n_i}}
$$

*Flemingom <sup>a</sup> Harringtonom modifikovany Breslowov odhad ´ funkcie prezˇ´ıvania*

$$
\widehat{S}_{\textit{FHmodB}}\left( t \right) = \textsf{exp} \left( - \widehat{\Lambda}_{\textit{FHmodNA}} \left( t \right) \right) = e^{ - \sum_{i : t_i \leq t} \left[ \sum_{j=0}^{d_i - 1} \frac{1}{n_i - j} \right]}
$$

Stanislav Katina

#### Prehl'ad vzorcov Odhady rozptylu kumulatívneho rizika

*Greenwoodov odhad rozptylu kumulat´ıvneho rizika*

$$
Var_G\left[\widehat{\widehat{\Lambda}}(t)\right] = \sum_{i:t_i \leq t} \frac{\Delta \overline{N}(t_i)}{\overline{Y}(t_i) \left[\overline{Y}(t_i) - \Delta \overline{N}(t_i)\right]}
$$

*NA odhad rozptylu kumulat´ıvneho rizika*

$$
Var\left[\widehat{\widehat{\Lambda}}_{NA}(t)\right]=\sum_{i:t_i\leq t}\frac{\Delta\overline{N}(t_i)}{\overline{Y}^2(t_i)}
$$

*Flemingom <sup>a</sup> Harringtonom modifikovany NA odhad ´ rozptylu kumulat´ıvneho rizika*

$$
Var\left[\widehat{\Lambda_{FHmodNA}}\left(t\right)\right]=\sum_{i:t_i\leq t}\left[\sum_{j=0}^{\Delta\overline{N}(t_i)-1}\frac{1}{\left[\overline{Y}\left(t_i\right)-j\right]^2}\right]
$$

Stanislav Katina

#### Prehl'ad vzorcov Odhady rozptylu kumulatívneho rizika

*Greenwoodov odhad rozptylu kumulat´ıvneho rizika*

$$
Var_G\left[\widehat{\hat{\Lambda}}(t)\right] = \sum_{i:t_i \leq t} \frac{\Delta \overline{N}(t_i)}{\overline{Y}(t_i) \left[\overline{Y}(t_i) - \Delta \overline{N}(t_i)\right]} = \sum_{i:t_i \leq t} \frac{d_i}{n_i(n_i - d_i)}
$$

*NA odhad rozptylu kumulat´ıvneho rizika*

$$
Var\left[\widehat{\widehat{\Lambda}}_{NA}(t)\right]=\sum_{i:t_i\leq t}\frac{d_i}{n_i^2}
$$

*Flemingom <sup>a</sup> Harringtonom modifikovany NA odhad ´ rozptylu kumulat´ıvneho rizika*

$$
Var\left[\widehat{\Lambda}_{FHmodNA}\left(t\right)\right] = \sum_{i:t_i \leq t} \left[\sum_{j=0}^{d_i-1} \frac{1}{(n_i-j)^2}\right]
$$

## Prehl'ad vzorcov (1 <sup>−</sup> <sup>α</sup>)100% IS *<sup>S</sup>*(*t*) <sup>v</sup> *<sup>t</sup>*

$$
\mathsf{kde} \; \mathsf{Var}\left[\widehat{\ln \hat{\Lambda}}(t)\right] \approx \mathsf{Var}\left[\widehat{\hat{\Lambda}}(t)\right] / \left[\widehat{\Lambda}(t)\right]^2
$$

*log-log škála* (**log-log (survival) scale**; škála<br><sup>Is a laugulatí reske ritike)</sup> log-kumulatívneho rizika)

Stanislav Katina

$$
\ln(-\ln \widehat{S}(t)) \pm u_{\alpha/2} \sqrt{\widehat{Var[W]}},
$$
kde  $W = \ln(-\ln \widehat{S}(t))), \widehat{Var[W]} = \widehat{Var[-\ln \widehat{S}(t)]}/(\ln \widehat{S}(t))^2,$   
 $(\widehat{S}(t))^{\exp(\pm u_{\alpha/2}\sqrt{\widehat{Var[W]}})},$ 

a

$$
\exp\left[-\widehat{\Lambda}(t)\exp\left(\pm u_{\alpha/2}\sqrt{\text{Var}\left[\widehat{\ln\widehat{\Lambda}}(t)\right]}\right)\right]
$$

Stanislav Katina

*skˇ ala <sup>S</sup> ´* (*t*) (**survival (plane) scale**)

$$
\widehat{S}(t) \pm u_{\alpha/2} \sqrt{\text{Var}\left[\widehat{S}(t)\right]}, \text{ kde Var}\left[\widehat{S}(t)\right] = \widehat{S}^2(t) \text{Var}\left[\widehat{\Lambda}(t)\right]
$$

*skˇ ala kumulat ´ ´ıvneho rizika* (**log-survival scale**)

$$
\ln \widehat{S}(t) \pm u_{\alpha/2} \sqrt{\text{Var}\left[\ln \widehat{S}(t)\right]}, \widehat{S}(t) \exp\left(\pm u_{\alpha/2} \sqrt{\text{Var}\left[\widehat{\Lambda}(t)\right]}\right)
$$

$$
\widehat{\Lambda}(t) \exp\left(\pm u_{\alpha/2} \sqrt{\text{Var}\left[\ln \widehat{\Lambda}(t)\right]}\right)
$$

Stanislav Katina

#### Prehl'ad vzorcov Odhad strednej hodnoty do času prežívania a jej rozptylu

*(Urezany) odhad strednej hodnoty ´* casu do zlyhania <sup>ˇ</sup> *<sup>E</sup>* [*T*]

$$
\widehat{\mu} = \int_0^{t_{\max}} \widehat{S}(t) dt, \widehat{\mu} = \sum_{i=0}^I \Delta t_i \widehat{S}(t_i), \Delta t_i = t_{i+1} - t_i, l \leq n,
$$

kde  $\widehat{S}(t)$  je *KM* odhad funkcie prežívania,  $t_{\text{max}}$  je maximum pozorovaných časov, / počet rôznych zlyhaní

*Odhad rozptylu Var*  $\left[\widehat{\mu}\right]$ 

$$
\widehat{Var\left[\widehat{\mu}\right]} = \int_0^T \left[ \int_t^T \widehat{S}(u) du \right]^2 \frac{d\overline{N}(t)}{\overline{Y}(t) \left[\overline{Y}(t) - d\overline{N}(t)\right]} dt
$$

$$
\widehat{Var\left[\widehat{\mu}\right]} = \sum_{i:t_i \le t_n} \left[ \sum_{t_i \le t_j \le t_n} \widehat{S}(t_j) \right]^2 \frac{\Delta \overline{N}(t_i)}{\overline{Y}(t_i) \left[\overline{Y}(t_i) - \Delta \overline{N}(t_i)\right]}
$$

## P**rehľad vzorcov**<br><sup>Odhad mediánu do času i</sup> Odhad mediánu do času prežívania a jeho IS

*Median´ casu pre <sup>ˇ</sup> zˇ´ıvania* je 50-ty percentil *<sup>t</sup>*0.<sup>5</sup> *Median funkcie pre ´ zˇ´ıvania* je *<sup>S</sup>*(*t*0.<sup>5</sup>) <sup>=</sup>0.5*Výberový medián* – prvý čas, v ktorom  $\widehat{S}(t) \le 0.5$ , t.j.  $\widetilde{\mu} = \widehat{S}^{-1}(0.5)$ <br>Niekradu je natrebné naužil lineárny internaláciu nas Âmpostobe Niekedy je potrebné použiť lineárnu interpoláciu pre  $\widehat{t}_{0.5}$  v podobe

$$
\widetilde{\mu}_{\text{int}} = t_i + (t_{i+1} - t_i) \frac{\widehat{S}(t_i) - 0.5}{\widehat{S}(t_i) - \widehat{S}(t_{i+1})}
$$

*Horná a dolná hranica IS pre medián* – definovaná na základe IS pre *S* (*t*) v danom čase, t.j.

- horná hranica IS pre medián je prvý čas, v ktorom je horná<br>hranica IS axe S (1) väžšie alabe revná 8.5 hranica IS pre S $(t)$  väčšia alebo rovná 0.5
- dolná hranica IS pre medián je prvý čas, v ktorom je dolná<br>hranica IS axe S (t) menšie elebe rovná 0.5 hranica IS pre S $(t)$  menšia alebo rovná 0.5

To korešponduje s narysovaním horizontálnej úsečky na grafe krivky prežívania, tj. pretnutím tejto úsečky s krivkou prežívania, dolnou a<br>. hornou hranicou IS pre *S* (*t*) v danom čase

Stanislav Katina

# **Prehľad vzorcov**<br><sup>Odhady strednej hodnotv</sup>

Odhady strednej hodnoty zostatkového života a jej rozptyl

$$
\widehat{mr}(t) = E(\widehat{t-t}|\widehat{t} > t) = \frac{\int_t^{t_{max}} \widehat{S}(u)du}{\widehat{S}(t)}
$$
\n
$$
\widehat{mr}(t) = \frac{(t_{i+1} - t)\widehat{S}(t_i) + \sum_{j \geq i+1} (t_{j+1} - t_j)\widehat{S}(t_j)}{\widehat{S}(t)}, t_i \leq t < t_{i+1}
$$
\n
$$
\widehat{Var}[\widehat{mr}(t)] = \frac{1}{\widehat{S}^2(t)} \left(\sum_{i:t \leq t_i \leq t_{max}} \left(\int_{t_i}^{t_{max}} \widehat{S}(u)du\right)^2 \frac{d_i}{n_i(n_i - d_i)} + \left(\int_t^{t_{max}} \widehat{S}(u)du\right)^2 \sum_{i:t_j \leq t} \frac{d_i}{n_i(n_i - d_i)}\right).
$$
\n
$$
\widehat{Var}[\widehat{mr}(t)] = \frac{1}{\widehat{S}^2(t)} \left(\sum_{i:t \leq t_j \leq t_{max}} \left[\sum_{j:t_j \leq t_j \leq t_{max}} \widehat{S}(t_j)\right]^2 \frac{d_i}{n_i(n_i - d_i)} + \left(\sum_{i:t \leq t_j \leq t_{max}} \widehat{S}(t_j)\right)^2 \sum_{i:t_j \leq t} \frac{d_i}{n_i(n_i - d_i)}\right)
$$

P**rehľad vzorcov**<br><sup>Odhad kvantilov do času i</sup> Odhad kvantilov do času prežívania a ich rozptylov

Nech *<sup>t</sup><sup>p</sup>* je *p-ty kvantil* rozdelenia *T* (100 × *p-ty percentil*), teda  $F(t_p) = Pr(T < t_p) = p, t_p = F^{-1}(p)$ . Potom

 $S(t_p) = \Pr(T \ge t_p) = 1 - p, t_p \le S^{-1}(1-p)$ 

Keďže KM krivka prežívania je schodovitá funkcia, inverzia Ŝ<sup>−1</sup>(*t<sub>p</sub>*) <u>nie je jednoznačne definovaná;</u> *odhad kvantilu* bude potom

 $(\widehat{t}_p = \min\{t_i : \widehat{S}(t_i) \leq 1-p\})$ 

Aplikovaním delta metódy na Var<sub>G</sub>( $\widehat{S}(t_{p})$ ) dostaneme

$$
\widehat{\text{Var}[\hat{t}_p]} = \frac{\text{Var}_{G}[\widehat{S}(\hat{t}_p)]}{[\widehat{f}(\hat{t}_p)]^2}, \widehat{f}(\hat{t}_p) = \frac{\widehat{S}(\widehat{u}_p) - \widehat{S}(\widehat{l}_p)}{\widehat{l}_p - \widehat{u}_p},
$$

 $k$ de  $\widehat{\mu}_p = \max\{t_i : \widehat{S}(t_i) \ge 1 - p + \epsilon\}$  a  $\widehat{l}_p = \min\{t_i : \widehat{S}(t_i) \le 1 - p - \epsilon\}$ pre *i* = 1, 2, . . . , *I* ≤ *n*, *I* je počet rozdielnych časov zlyhania,  $\epsilon$  je veľmi malé číslo; vo všeobecnosti je  $\epsilon =$  0.05 akceptovateľné, ale musí byť veľké, ak  $|\widehat{I}_{p} - \widehat{u}_{p}| \approx 0$ 

Stanislav Katina

## $\mathbb{R}$ príkazy <mark>[@</mark> je voľne dostupné na <u>http://cran.r-project.org/</u>]

Voľby argumentov fcie Survfit v knižnici library (survival):

Surfit(surv(time,status)<sup>∼</sup>1, type="...",error="...",conf.type ="...")

- 1  $\hat{S}_{KM}(t)$ : type="kaplan-meier" (prednastavené)
- 2 *<sup>S</sup>*!*B* (*t*): type="fleming-harrington"
- 3 *<sup>S</sup>*!*FHmodB* (*t*): type="fh2"

—

*Var<sub>G</sub>*  $\widehat{A_{KM}}(t)$ : error = "greenwood" (prednastavené) |<br>|<br>|

**5** *Var*  $\left[\widehat{\Lambda}_{\sf NA}(t)\right]=\widehat{\sigma}_{\overline{I}}^2$ : error = "tsiatis"  $\overline{\phantom{a}}$ 

- 6 **ˇziadny**: conf.type <sup>=</sup>"none"
- 7 **survival (plane) scale**: conf.type <sup>=</sup>"plain"
- **8 log-survival scale**: conf.type ="log" (prednastavené)
- 9 **log-log (survival) scale**: conf.type="log-log"
- 10 koeficient spoľahlivosti conf.int=0.95 (prednastavené)

Označme surv.obj <- survfit(Surv(cas,status)∼1). Priemerný vek<br>prežívanie s icho smoredsiné odebúlka (modián s icho smoredsiné odebúlka is prežívania a jeho smerodajná odchýlka (medián a jeho smerodajná odchýlka je<br>o<sup>vězot</sup>ou výstum) os vyras<sup>šíto</sup> ska súčastou výstupu) sa vypočíta ako<br><sup>4</sup> 1) print(surv.obj,print.rmean=TRUE) alebo

2) print(surv.obj, rmean="individual")

Na rozlíšenie typu cenzúrovania je dôležitý počet argumentov funkcie Surv(). Ak sú dva, t.j. Surv (cas, status), ide o pravý typ cenzúrovania. Ak sú tri, t.j. Surv(cas, cas1, status), potom ide o intervalové cenzúrovanie. Pomocným argumentom je type=" $\dots$ ", kde rozlišujeme type="right" (pravý typ), type="interval" (intervalový typ cenzúrovania I. typu; kde interval (−∞, *t<sub>i</sub>)*<br>consăvieres (NA, t<sup>i</sup>) uror uror de la Culintervaloví tup consúrevania U. tr označujeme (NA, *t<sub>i</sub>*)), type="interval2" (intervalový typ cenzúrovania II. typu; kde<br>intervalis typu (1, 1, ) alsha interval(1, ), které sznažujeme (1, NA)). Palasu interval je typu  $(t_1, t_2)$  alebo interval  $(t_i, \infty)$ , ktorý označujeme  $(t_i, \text{NA})$ ). Dolnou hranicou intervalu môže byť aj 0 a hornou hranicou  $t_{\text{max}}$ .

#### **Example**

Intervalový typ cenzúrovania pre dáta heart – intervaly sa nachádzajú v stĺpcoch heart\$start **a** heart\$stop, **siaius (udalosi) je v siĺpc**i heart\$event. **Význam**<br>promonných pozri v kaln (kasut) premenných pozri v help (heart).

#### $\mathbb{R}$ Implementácia v

#### Príklad 1 (poznámky sú uvedené za znakom #):

library(survival)attach(aml)names(aml) aml.A <- aml[x=="Maintained",1] status.A <- aml[x=="Maintained",2] KM.aml.A.KM <- survfit(Surv(aml.A,status.A)∼1,conf.type <sup>=</sup> !"plain",type="kaplan-meier") # *<sup>S</sup>KM* (*t*) KM.aml.A.B <- survfit(Surv(aml.A,status.A)∼1,conf.type <sup>=</sup> "plain",type="fleming-harrington") # *<sup>S</sup>B* (*t*) KM.aml.A.FHmodB <- survfit(Surv(aml.A,status.A)∼1,conf.type <sup>=</sup> "plain",type="fh2") # *<sup>S</sup>FHmodB* (*t*) # obrazok (lwd: hrubka ciary, lty: typ ciary) <sup>p</sup>lot(KM.aml.A.KM,xlab="cas do relapsu (v tyzdnoch)", <sup>y</sup>lab="pravdepodobnost dozitia",conf.int=FALSE,lwd=2) lines(KM.aml.A.KM,lty=1,lwd=2)lines(KM.aml.A.B,lty=3,lwd=2) lines(KM.aml.A.FHmodB,lty=2,lwd=2) legend("topright",c("KM","B","FHmodB"),lty=c(1,3,2))title(main="Tri typy kriviek prezivania",sub="plain skala")

#### Stanislav Katina

Q Implementácia v $\mathbb G$ 

#### Príklad 2 (poznámky sú uvedené za znakom #):

Stanislav Katina

cas <- summary(KM.aml.A)\$time # casy zlyhania *<sup>t</sup><sup>i</sup>* n.i <- summary(KM.aml.A)\$n.risk # pocet jedincov <sup>v</sup> riziku *<sup>n</sup><sup>i</sup>* d.i <- summary(KM.aml.A)\$n.event # pocet zlyhani *<sup>d</sup><sup>i</sup>* KM <- summary(KM.aml.A)\$surv # *<sup>S</sup>*!*KM* (*t*) SE.KM <- summary(KM.aml.A)\$std.err # *SE*( *S*!*KM* (*t*)) — DIFF <- diff(cas, lag <sup>=</sup> 1) # dlzka intervalu napravo od *<sup>t</sup><sup>i</sup>* lambda.KM <- d.i/n.i DIFF[length(DIFF) <sup>+</sup> 1] <- NA # NA su chybajuce hodnoty lambda.INT <- lambda.KM/DIFF Lambda.KM <- -log(KM) # <sup>Λ</sup>!*KM* (*t*)  $\texttt{Lambda.NA} \leftarrow \texttt{cumsum}(\texttt{lambda.KM}) \# \widehat{\Lambda}_{\textit{NA}}(t)$ sumand  $\langle -d.i/(n.i*n.i) \rangle$ se.Lambda.KM <- SE.KM/lambda.KM # *SE*( Λ!*KM* (*t*)) —  $\texttt{se.Lambda.NA} \leftarrow \texttt{sqrt}(\texttt{cumsum}(\texttt{sumand})) \; \; \# \; \mathsf{SE}(\widehat{\Lambda}_{\textsf{NA}}\left(t\right))$ — # round(cislo,kolko.des.miest) # data.frame: datovy ramec RIZ <- round(data.frame(cas, n.i, d.i, lambda.KM,lambda.INT, Lambda.KM, se.Lambda.KM, Lambda.NA, se.Lambda.NA), 4)

#### $\mathbb{Q}$ Implementácia v **G**

#### Príklad 2 (pokrač.):

# obrazok

# schodovita funkcia: type="s", prazdny obrazok: type="n" # \$ znamena indexaciu stlpca <sup>z</sup> datoveho ramca <sup>v</sup> podobe # RIZ\$nazov.stlpca <sup>p</sup>lot(RIZ\$cas,RIZ\$Lambda.KM,xlab="cas do relapsu (v tyzdnoch)",ylab="kumulativne riziko",type="n") lines(RIZ\$cas,RIZ\$Lambda.KM,lty=1,lwd=2,type="s") lines(RIZ\$cas,RIZ\$Lambda.NA,lty=2,lwd=2,type="s")abline(h=0,col="gray") title(main="KM <sup>a</sup> NA kumulativne riziko pre AML data",sub="skupina A") legend("topleft",c("KM kum.riziko","NA kum.riziko"),lty=c(1,2)) Viac sa o **R** dozviete

1) v mojich skriptách na http://www.iam.fmph.uniba.sk/skripta/katina/, kde "podtržník \_"vo význame priradenia výpočtu nejakému názvu treba nahradit "<-"(ide o v minulosti používanú syntax v komerčnej verzii ʀ, programe S-PLUS)<br>O v križke An Introduction to R na http://ssan.cossipet.cos/ v šosti Manuala 2) <sup>v</sup> knizke <sup>ˇ</sup> **An Introduction to <sup>R</sup>** na http://cran.r-project.org/ <sup>v</sup> casti <sup>ˇ</sup> *Manuals*

<u>Inštalácia:</u> *R Binaries→windows→base→*Download R 3.0.1 for Windows